**开票3万印花税如何申报|如何申报印花税-股识吧**

 $5$ 

 $12$ 

 $12$ 

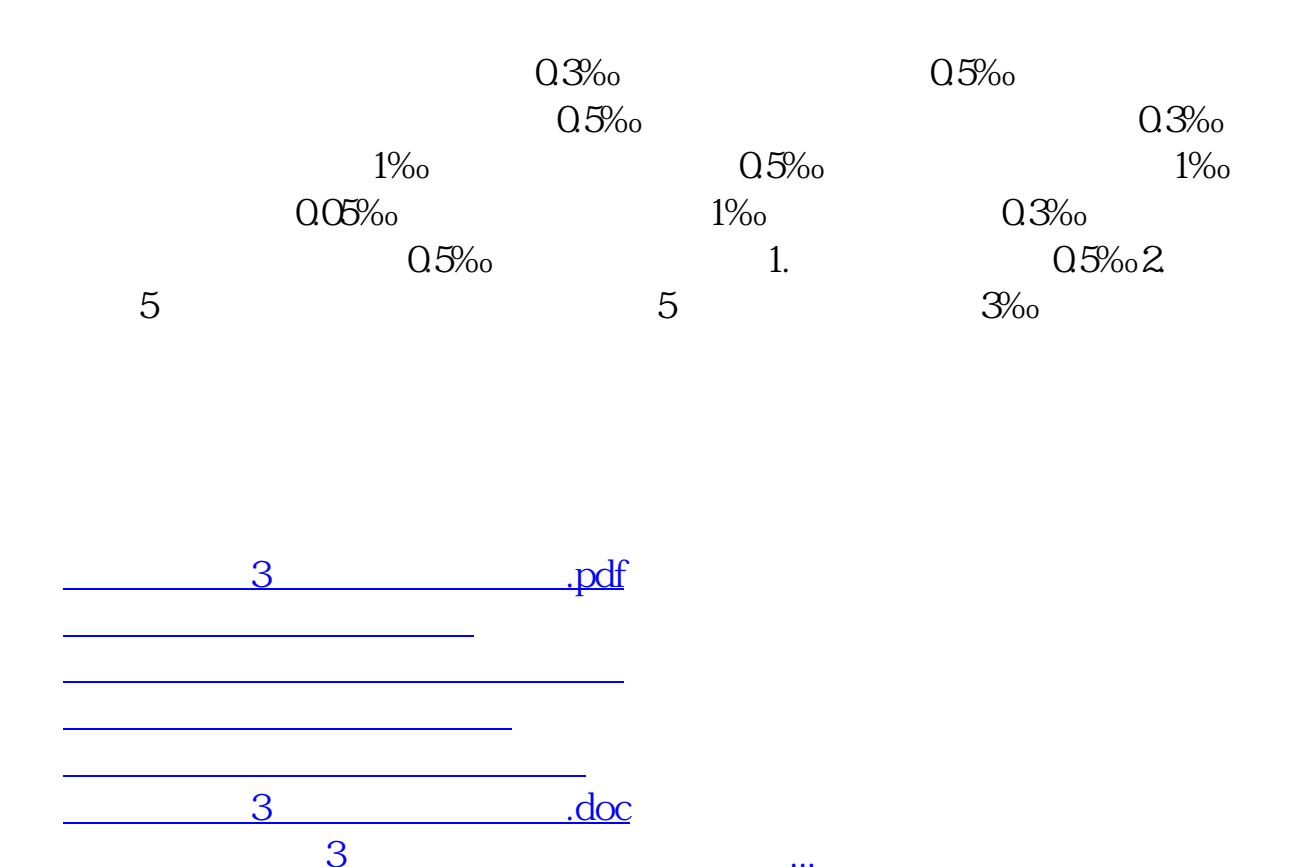

<https://www.gupiaozhishiba.com/subject/33481813.html>

[更多关于《开票3万印花税如何申报》的文档...](https://www.baidu.com/s?wd=%E5%BC%80%E7%A5%A83%E4%B8%87%E5%8D%B0%E8%8A%B1%E7%A8%8E%E5%A6%82%E4%BD%95%E7%94%B3%E6%8A%A5)